## **Understanding the Approval Process**

With API Management, you can specify whether users can call a private API directly or whether they need to obtain permission. While you define and manage the settings of your APIs in API Management, your customers have access to your APIs via the Developer Portal.

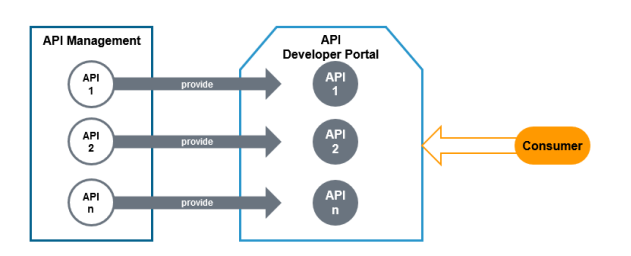

Portal visitors who wish to use a private API must first register for it. If approval is required for the plan, the user wants to subscribe to, he has to wait for an API Management user with approval authorization to answer his request. In this tutorial, we explain the approval process and its options.

As users with different authorizations are required for the approval process, this is not a "do it yourself" tutorial.

During this tutorial you will learn

⋒

- how to request approval for private APIs via the API Developer Portal
- how the approval process works within API Management
- how to consume private APIs via the API Developer Portal

ന All content in a lighter font color refers to the story of the tutorial.

## <span id="page-0-0"></span>A Short Introduction to API Management Concepts

The main elements of API Management are grouped within an **Organization**, which is the "container" for all other elements such as **Clients**, **Plans** and **APIs**. APIs represent real backend APIs (Application Programming Interfaces). API Management provides a way to turn unmanaged (raw) back-end APIs into **managed** APIs by attaching policies to them.

Every managed API can be published as **public** API or p**rivate** API:

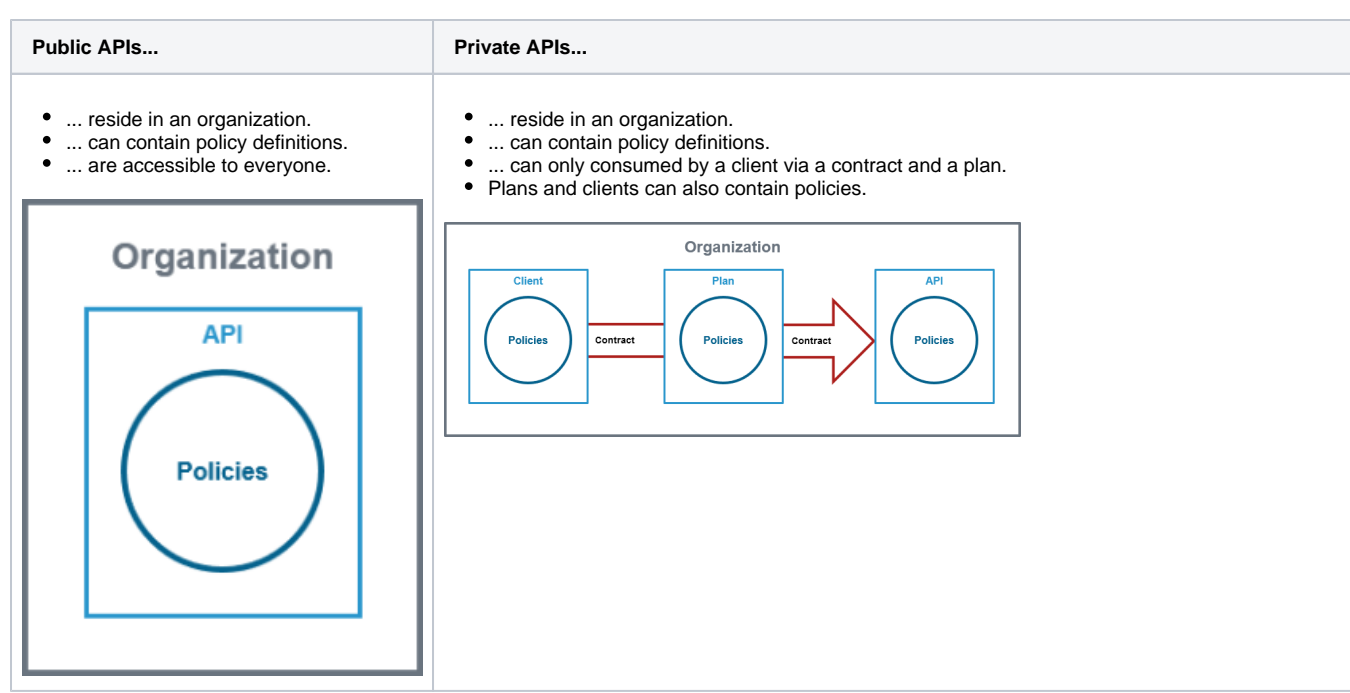

[Start the Tutorial](https://doc.scheer-pas.com/display/ACADEMY/The+Differences+in+Visibility) **On this Page:** [A Short Introduction to API](#page-0-0)  [Management Concepts](#page-0-0) **Related Pages:** [Tutorial 1: Managing a](https://doc.scheer-pas.com/display/ACADEMY/Managing+a+Public+API)  [Public API - Step by Step](https://doc.scheer-pas.com/display/ACADEMY/Managing+a+Public+API) [Tutorial 2: Managing a](https://doc.scheer-pas.com/display/ACADEMY/Managing+a+Private+API)  [Private API - Step by Step](https://doc.scheer-pas.com/display/ACADEMY/Managing+a+Private+API) **Related Documentation:** • [APIs](https://doc.scheer-pas.com/display/APIMGMNT/APIs) • [Contracts](https://doc.scheer-pas.com/display/APIMGMNT/Contracts) <sup>o</sup> Handling Approval **[Requests](https://doc.scheer-pas.com/display/APIMGMNT/Handling+Approval+Requests)** [Developer Portal](https://doc.scheer-pas.com/display/APIMGMNT/Developer+Portal)

Policies are rules or units of work applied when the API is accessed.

APIs are created within **API Management**. They are provided via the **API Developer Portal** from where consumers of the API have access to them.

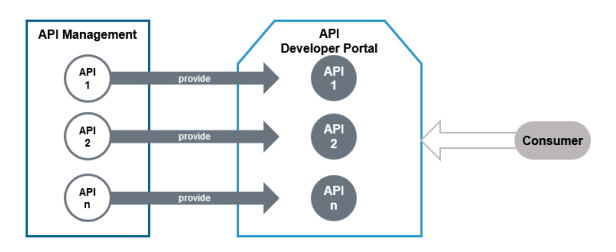

For more information on the concepts of API Management, refer to [The Concepts of API Management.](https://doc.scheer-pas.com/display/APIMGMNT/The+Concepts+of+API+Management)